# Compiler: Android Compilers

#### File | Settings | Compiler | Android Compilers

Use this page to configure the behavior of the Android dx tool and the ProGuard tool  $\Phi$ . This tool converts compiled .class files to executable .dex files in the Dalvik Format for further execution in the Android environment.

On this page:

- **DEX**
- **n** ProGuard

## DEX

In this area, configure the behaviour of the Android dx tool a that converts the .class files to Dalvik byte code.

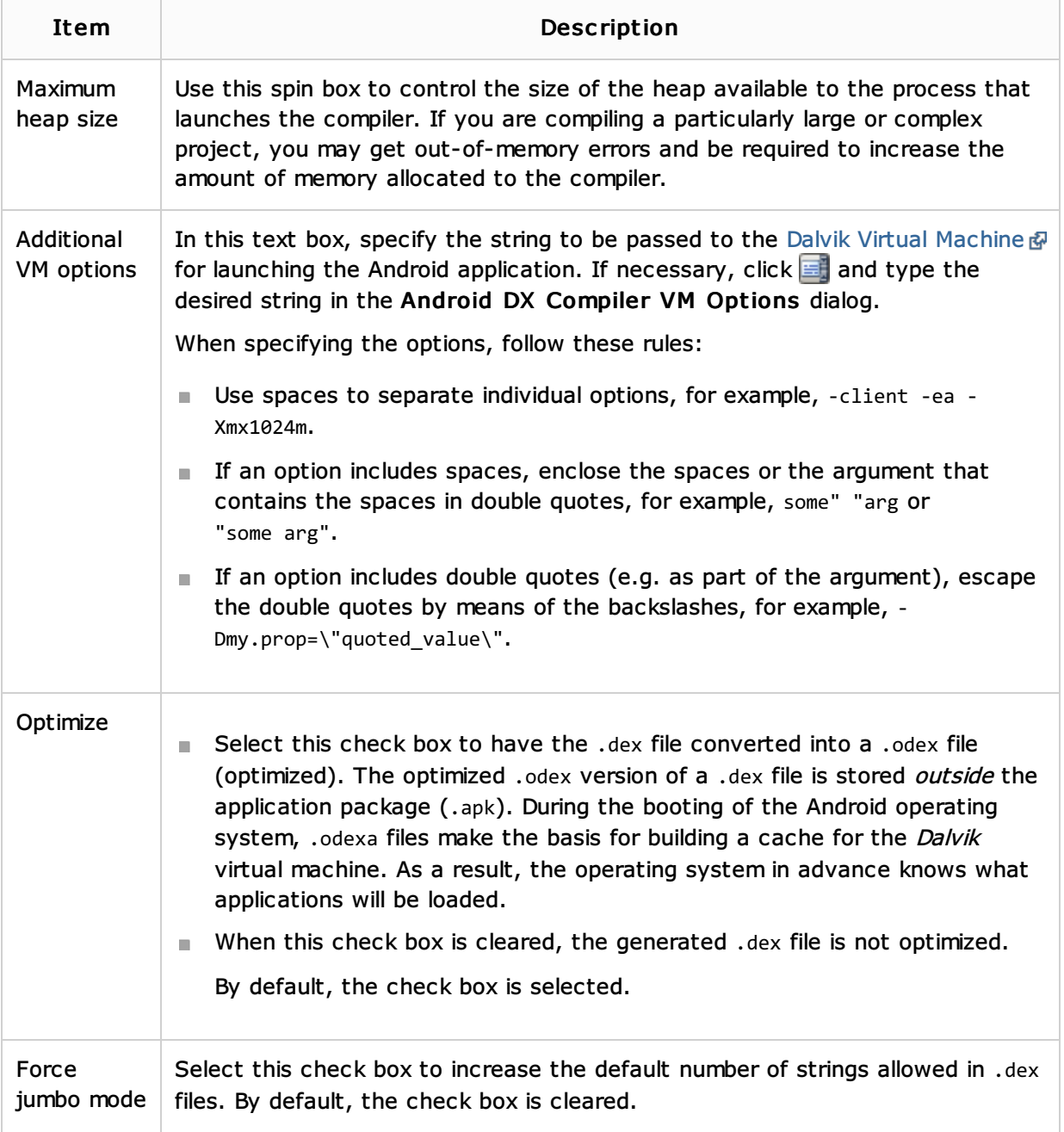

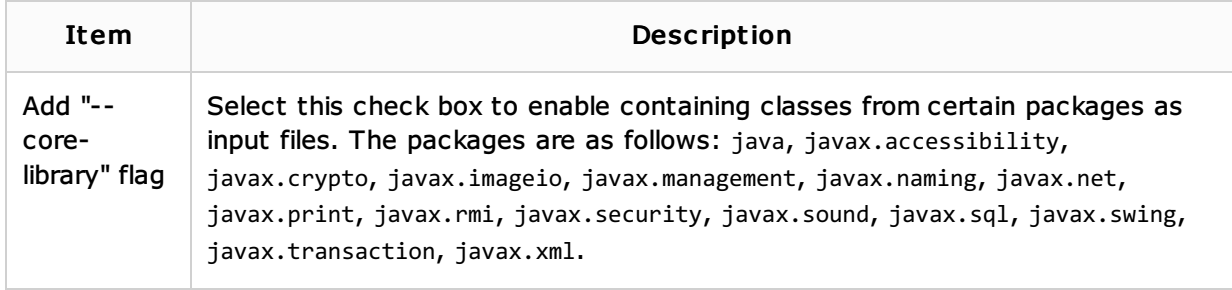

## ProGuard

In this area, configure the behaviour of the ProGuard tool .

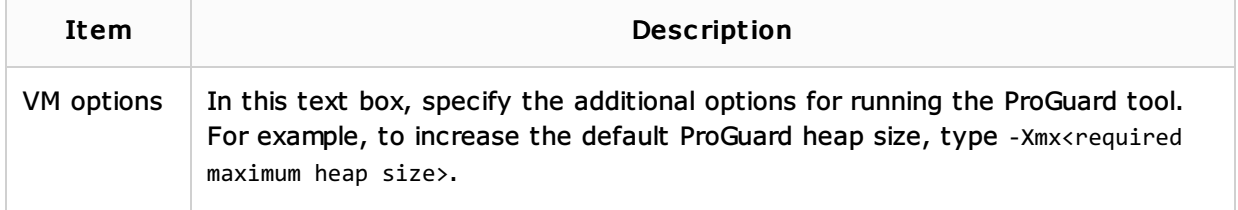

## See Also

## Procedures:

**Android** 

## Reference:

**Android Reference** 

## Web Resources:

■ Developer Community &